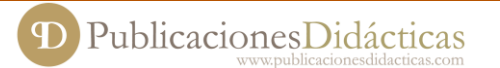

# **Aplicaciones móviles para realizar actividades en el aula**

**Título:** Aplicaciones móviles para realizar actividades en el aula. **Target:** ESO. **Asignatura:** Tecnología. **Autor:** David Ribes Canut, Ingeniero Técnico Idustrial, Profesor de Tecnología en Educación Secundaria.

#### **INTRODUCCIÓN**

El teléfono móvil puede ser una herramienta muy útil en el aula no solamente en el área de Tecnología sino en todas las materias y en todos los niveles educativos. Actividades de búsqueda de información, realización de imágenes o vídeos, geolocalización de lugares y visitas educativas y un largo etcétera son proyectos educativos que se están empezando a desarrollar en muchos colegios e institutos actualmente.

Para planificar, diseñar y en definitiva, aplicar estos proyectos y actividades en el aula hay un gran número de aplicaciones móviles (app) en la red que pueden ayudarnos sustancialmente. A continuación mostramos algunas de las más importantes que podéis encontrar fácilmente en la red buscándolas por su nombre.

## **APPS DE GESTIÓN DE CONTENIDOS PARA EL PROFESOR**

**File manager:** app que permite descargar, organizar y ver todos los archivos en vuestros dispositivos móviles.

**Classdojo:** app que capta y genera datos sobre el comportamiento que se pueden compartir con los padres y administradores.

**Cuaderno del profesor:** app que tiene por objetivo agilizar y organizar las tareas docentes (calificaciones, asistencia, fichas de alumnos o diarios de clase).

**aCalendar:** herramienta de calendario fácil e intuitiva. Permite organizar días, semanas, meses, duplicar eventos, sincronizar con otros dispositivos, etc.

## **APPS DE GESTIÓN DE CONTENIDOS PARA EL ALUMNO**

**Pinterest:** famosa herramienta que permite recoger y guardar enlaces a páginas web de manera visual. Los tableros realizados se pueden compartir y modificar de manera colaborativa.

**Edmodo:** Red social cerrada que favorece la interacción entre el alumno y el profesor y entre alumnos. Los alumnos se registran con la ayuda de los padres que también tienen acceso.

**Simple Mind Free:** herramienta para crear mapas mentales que pueden tener diversos niveles. Los mapas se pueden exportar en pdf, como imagen o como texto. Los mapas también se pueden ordenar por carpetas.

**Filpboard:** app para crear revistar con aportaciones individuales o de manera colaborativa.

**Wunderlist:** interesante herramienta de gestión de tareas y deberes.

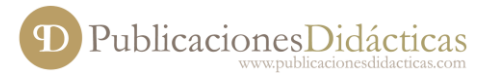

### **APPS DE EDICIÓN DE IMAGEN Y SONIDO**

**Skitch:** app que permite hacer anotaciones en imágenes y documentos pdf y compartirlas. Se pueden crear imágenes desde cero, hacer capturas de pantalla o de páginas web y añadir flechas, texto, subrayar, recortar...

**PicCollage:** app que permite trabajar con imágenes de vuestros dispositivos o importarlas para editar, recortar y realizar otros efectos.

**Audioboo:** herramienta que permite registrar y compartir audios de manera sencilla. También se pueden seguir a otros usuarios, marcar favoritos y crear listas de reproducción.

**QR Code:** app que permite generar códigos QR que contienen información diversa, para imprimirlos o insertarlos en sitios web y poder ser leídos desde cualquier dispositivo móvil.

**Layar:** herramienta para construir y gestionar contenido visual con aportaciones de experiencias interactivas. Sobre una imagen base se pueden definir diversos puntos donde se generará realidad aumentada. Se puede acceder a diferentes lugares e informaciones a partir de una única imagen base.

**SoundCloud:** app de edición de música y sonido muy fácil de manejar y muy utilizado entre los usuarios que realizan maquetas musicales.

Otras aplicaciones de edición de imagen y sonido: **Line Camara, Snapseed, PicsArt Photo Studio, Keedle, Aurasma, QR Code Reader.**

## **APPS DE EDICIÓN DE VÍDEO**

**Magisto:** herramienta de edición de vídeo fácil y útil. Solo hay que seleccionar las pistas y poner nombre al montaje.

**Movenote:** herramienta que permite registras explicaciones sobre un tema (creación de vídeo-tutoriales, lecciones, vídeos explicativos...). Permite añadir otros elementos como imágenes o enlaces.

**Comic Strip it:** app que permite realizar tiras cómicas y *story boards* de manera casi instantánea utilizando imágenes de su galería o con fotos hechas directamente desde el dispositivo.

**VídeoTrim:** app de edición de vídeo en la que se pueden insertar cantidad de efectos artificiales. Puede descomprimir y convertir a varios formatos.

**Androvid:** herramienta de edición de vídeo muy fácil de manejar y con muchos efectos. Esta herramienta es muy popular en la edición de cortometrajes.

Otras aplicaciones de edición de vídeo: **Lensoo Create, Papyrus, Pixel Animation.**

### **Bibliografía y webgrafía**

- http://static.googleusercontent.com/media/www.google.com/ca//edu/tablets/pdfs/googleplayforeductoptoolsforschool.pdf
- http://createinnovateexplore.com/transformers-learning-disguise/
- http://www.appitic.com/index.php/bloom-s/apps-for-bloom-s-taxonomy
- http://www.aumenta.me/?q=aumentables
- http://www.xatakandroid.com/tutoriales/como-hacer-una-captura-de-pantalla-en-android
- http://www.totemguard.com/aulatotem/2012/03/8-ideas-para-usar-el-comic-en-el-aula-y-como-crearlosfacilmente-en-ipad-y-android/